Create a piece of homework for one of the classes in the normal way

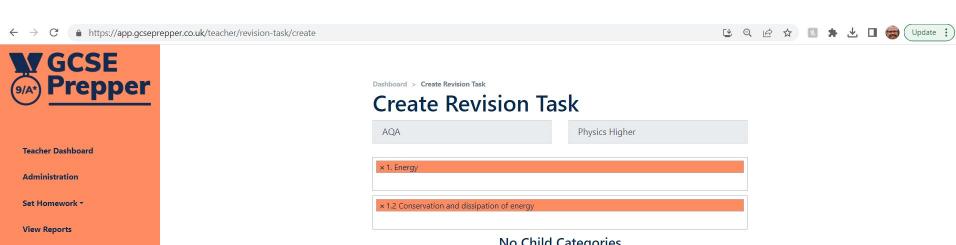

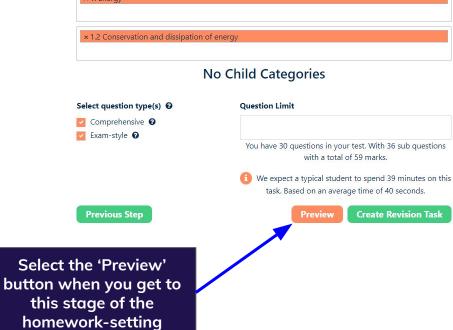

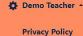

**FAQs** 

**Terms And Conditions** 

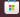

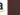

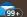

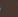

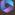

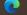

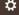

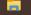

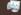

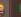

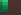

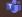

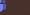

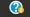

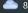

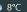

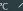

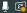

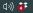

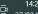

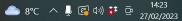

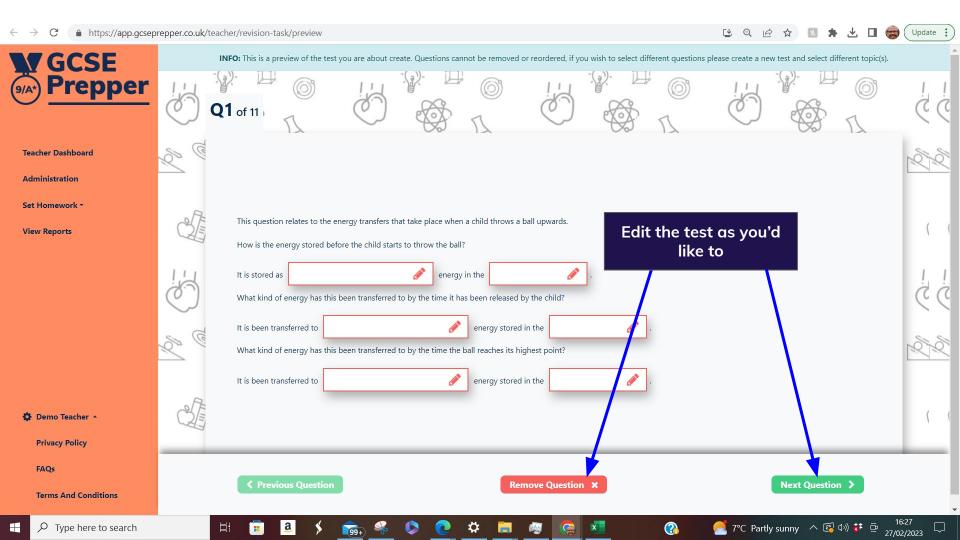

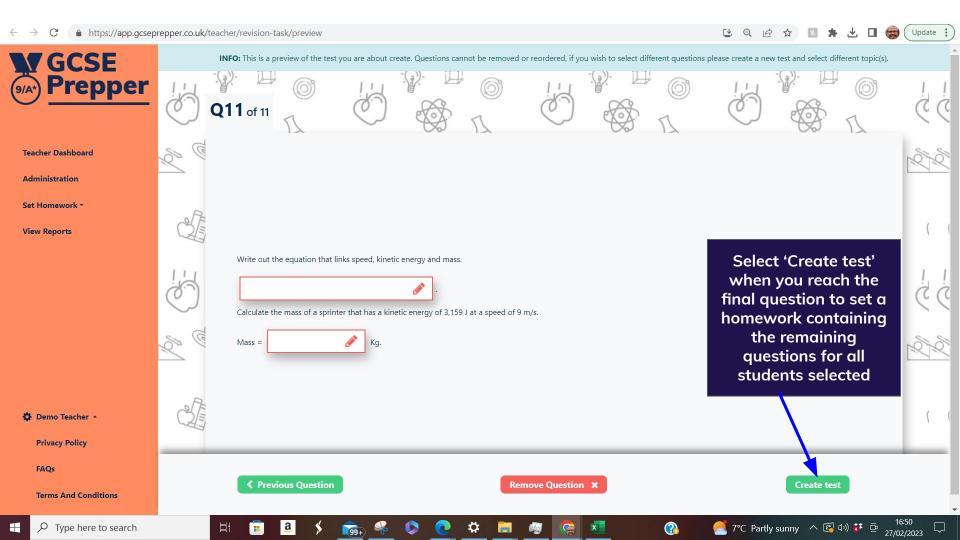

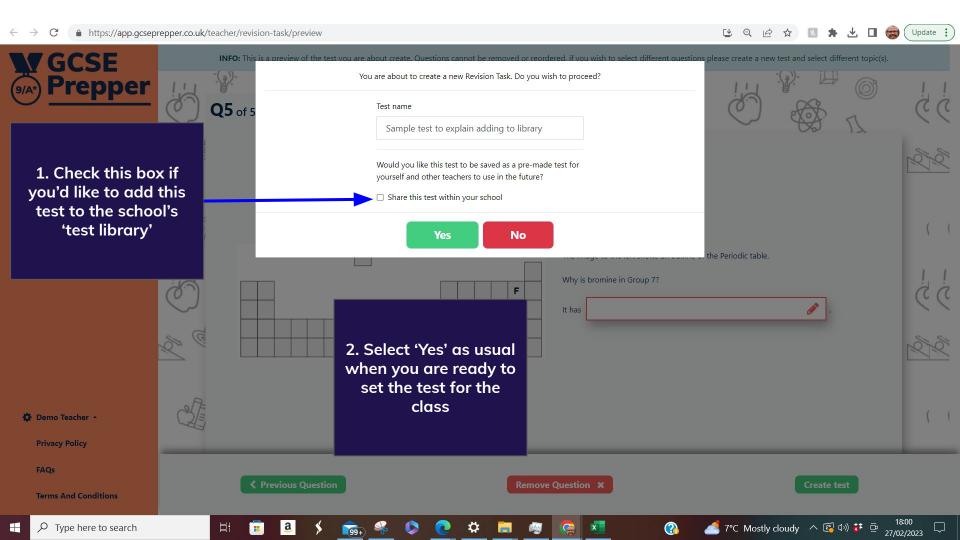